# **Django Delayed Union**

*Release 0.1.5*

**Apr 13, 2020**

## **Contents**

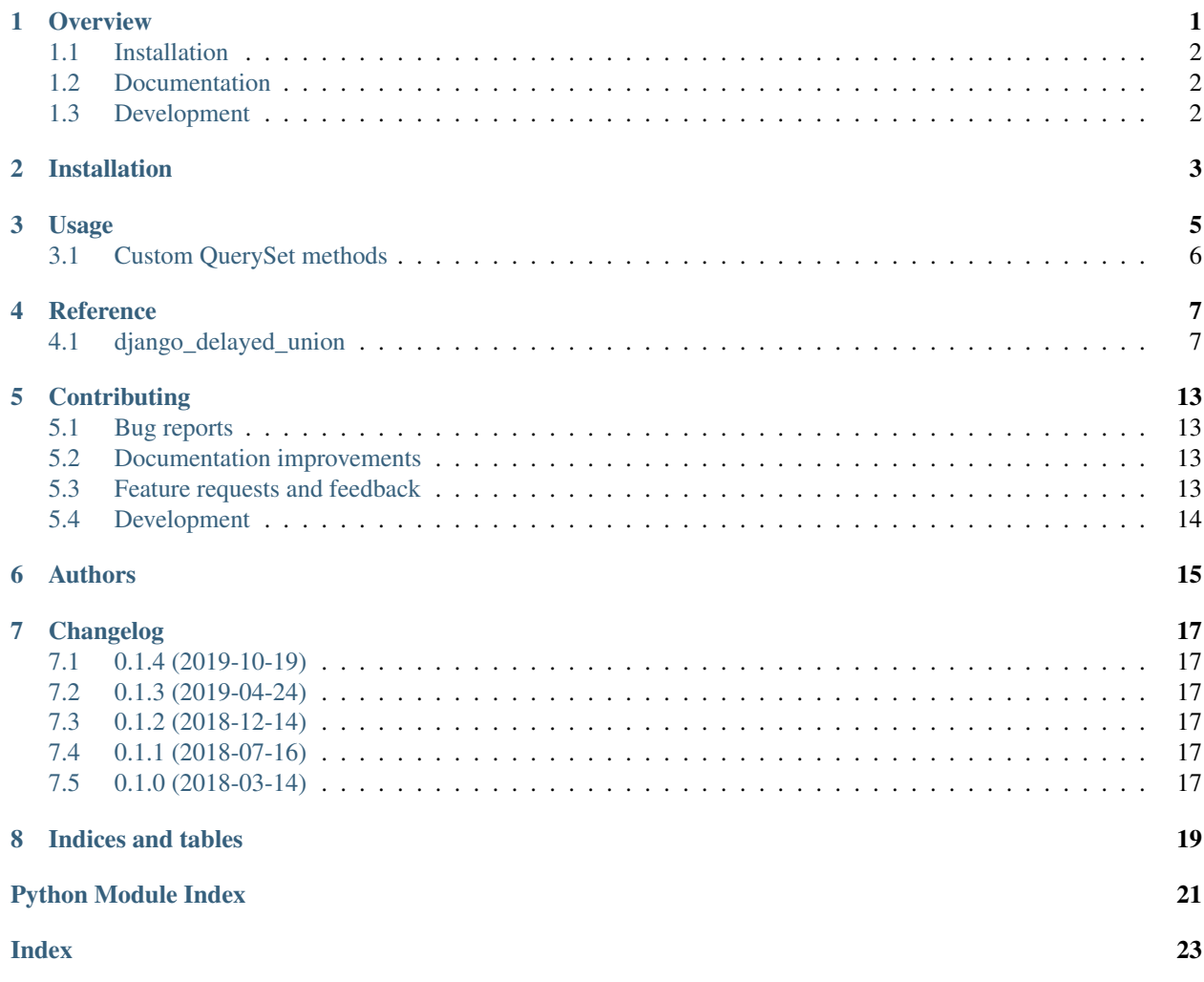

### **Overview**

<span id="page-4-0"></span>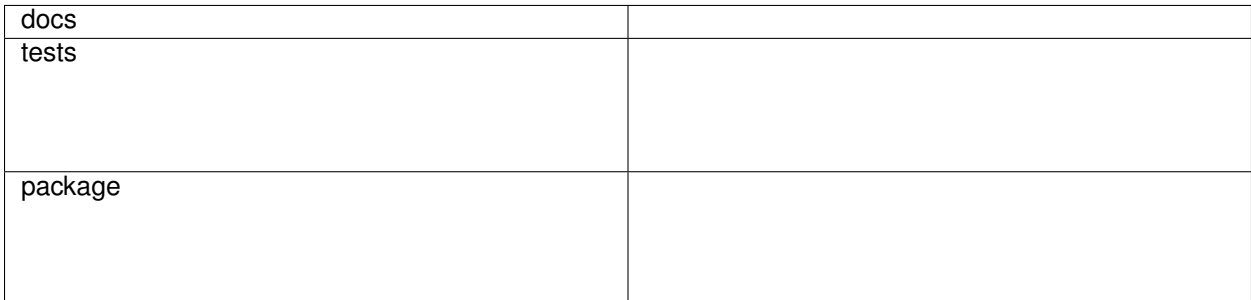

django-delayed-union is library designed to workaround some drawbacks with Django's union, intersection, and difference operations. In particular, once one of these operations is performed, certain methods on the queryset will silently not work:

```
>>> qs = User.objects.filter(id=1)
>>> unioned_qs = qs.union(qs)
>>> should_be_empty_qs = unioned_qs.exclude(id=1)
>>> user, = list(should_be_empty_qs); user.id
1
```
In order to work around this, django-delayed-union provides wrappers around a collection of querysets. These wrappers implement a similar interface to QuerySet, and delay performing the union, intersection, or difference operations until they are needed:

```
>>> from django_delayed_union import DelayedUnionQuerySet
>>> qs = User.objects.filter(id=1)
>>> unioned_qs = DelayedUnionQuerySet(qs, qs)
>>> empty_qs = unioned_qs.exclude(id=1)
>>> list(empty_qs)
[]
```
Operations which would typically return a new QuerySet instead return a new DelayedQuerySet with the operation applied to its collection of querysets.

One example of where this code has been useful with is when the the MySQL query planner has chosen an inefficient query plan for the queryset of a [Django REST Framework](https://github.com/foo/) view which used an OR condition. By using DelayedUnionQuerySet, subclasses could perform additional filters on the queryset while still maintaining the efficient query plan.

• Free software: BSD 3-Clause License

## <span id="page-5-0"></span>**1.1 Installation**

pip install django**-**delayed**-**union

### <span id="page-5-1"></span>**1.2 Documentation**

<https://django-delayed-union.readthedocs.io/>

## <span id="page-5-2"></span>**1.3 Development**

To run the all tests run:

tox

Installation

<span id="page-6-0"></span>At the command line:

pip install django**-**delayed**-**union

### Usage

<span id="page-8-0"></span>To use Django Delayed Union in a project, import the wrapper corresponding to the operation needed:

```
from django_delayed_union import DelayedUnionQuerySet
from django_delayed_union import DelayedIntersectionQuerySet
from django_delayed_union import DelayedDifferenceQuerySet
```
Then, you use them where you would use Django's union, intersection, and difference methods:

```
>>> qs0.union(qs1, qs2)
>>> DelayedUnionQuerySet(qs0, qs1, qs2)
>>> qs0.union(qs1, qs2, all=True)
>>> DelayedUnionQuerySet(qs0, qs1, qs2, all=True)
>>> qs0.intersection(qs1)
>>> DelayedIntersectionQuerySet(qs0, qs1)
>>> qs0.difference(qs1)
>>> DelayedDifferenceQuerySet(qs0, qs1)
```
These wrappers implement the same public interface as Django's QuerySet so they should be able to be used by code which expects a QuerySet.

Note: DelayedQuerySet does not subclass QuerySet so any code which checks for whether or not an object is an instance of QuerySet will not work with these wrappers.

Note: If certain methods are unimplemented or will not work, they will raise a NotImplementedError as opposed to silently not working.

### <span id="page-9-0"></span>**3.1 Custom QuerySet methods**

Currently, the wrappers do not handle any custom methods that may have been added to the component querysets. For example, if qs0 and qs1 were instances of a subclass of QuerySet that had an active() method, then the following would not work:

```
>>> DelayedUnionQuerySet(q0, qs1).active()
Traceback (most recent call last)
...
AttributeError
```
Where this functionality is needed, it is straightforward to make a subclass of DelayedUnionQuerySet using which has this behavior:

```
from django_delayed_union.base import PassthroughMethod
class MyDelayedUnionQuerySet(DelayedUnionQuerySet):
   active = PassthroughMethod()
>>> MyDelayedUnionQuerySet(qs0, qs1).active()
```
Check out the other subclasses of django\_delayed\_union.base.DelayedQuerySetDescriptor if you need the resulting method to behave differently than PassthroughMethod.

### **Reference**

### <span id="page-10-3"></span><span id="page-10-1"></span><span id="page-10-0"></span>**4.1 django\_delayed\_union**

```
class django_delayed_union.base.DelayedQuerySet(*querysets, **kwargs)
```
A class used to work around some of the issues with Django's built-in support for set operations with querysets (such as UNION). The primary issue is that after `.union() call is made any subsequent filtering will silently fail. This class works around that issue by maintaing all of the individual querysets and not applying an operation like .union() until it's needed.

For example, suppose we have  $qs = DelayedUnionQuerySet(qs0, qs1)$ , then running  $qs = qs.fitler(id=42)$  will be equivalent to doing  $qs = DelayedUnionQuerySet(qs0.$ filter( $id=42$ ), qs1.filter( $id=42$ )). Then, when we actually need to evaluate the queryset say by doing  $obj = qs.first(),$  it will return  $qs0.$  union  $(qs1)$ . first() behind the scenes.

Subclasses need to implement the \_apply\_operation(), which performs the operation such as .union() that is being delayed.

```
aggregate(*args, **kwargs)
```
Raises NotImplementedError. Documentation for *aggregate*:

Returns a dictionary containing the calculations (aggregation) over the current queryset

If args is present the expression is passed as a kwarg using the Aggregate object's default alias.

**all**

Returns the a new delayed queryset with  $all(\ldots)$  having been called on each of the component querysets.: Documentation for *all*:

Returns a new QuerySet that is a copy of the current one. This allows a QuerySet to proxy for a model manager in some cases.

#### **annotate**(*\*args*, *\*\*kwargs*)

Returns the a new delayed queryset with annotate  $(\ldots)$  having been called on each of the component querysets.: Documentation for *annotate*:

Return a query set in which the returned objects have been annotated with extra data or aggregations.

#### <span id="page-11-0"></span>**as\_manager**(*cls*)

Returns the a new delayed queryset with as\_manager( $\dots$ ) having been called on the first component queryset, while the rest remain unchanged.

#### **bulk\_create**(*objs*, *batch\_size=None*)

Returns the result of calling bulk\_create(...) on the first component queryset. Documentation for *bulk\_create*:

Inserts each of the instances into the database. This does *not* call save() on each of the instances, does not send any pre/post save signals, and does not set the primary key attribute if it is an autoincrement field (except if features.can\_return\_ids\_from\_bulk\_insert=True). Multi-table models are not supported.

#### **complex\_filter**(*filter\_obj*)

Returns the a new delayed queryset with  $complex_f$  filter (...) having been called on each of the component querysets.: Documentation for *complex\_filter*:

Returns a new QuerySet instance with filter\_obj added to the filters.

filter\_obj can be a Q object (or anything with an add\_to\_query() method) or a dictionary of keyword lookup arguments.

This exists to support framework features such as 'limit\_choices\_to', and usually it will be more natural to use other methods.

#### **count**

Returns the output of count(...) after having applied the delayed operation. Documentation for *count*:

Performs a SELECT COUNT() and returns the number of records as an integer.

If the QuerySet is already fully cached this simply returns the length of the cached results set to avoid multiple SELECT COUNT(\*) calls.

#### **create**(*\*\*kwargs*)

Returns the result of calling create(...) on the first component queryset. Documentation for *create*:

Creates a new object with the given kwargs, saving it to the database and returning the created object.

#### **dates**(*field\_name*, *kind*, *order='ASC'*)

Raises NotImplementedError. Documentation for *dates*:

Returns a list of date objects representing all available dates for the given field\_name, scoped to 'kind'.

#### **datetimes**(*field\_name*, *kind*, *order='ASC'*, *tzinfo=None*)

Raises NotImplementedError. Documentation for *datetimes*:

Returns a list of datetime objects representing all available datetimes for the given field\_name, scoped to 'kind'.

**db**

Return the database that will be used if this query is executed now

```
defer(*fields)
```
Returns the a new delayed queryset with  $\text{defer}(...)$  having been called on each of the component querysets.: Documentation for *defer*:

Defers the loading of data for certain fields until they are accessed. The set of fields to defer is added to any existing set of deferred fields. The only exception to this is if None is passed in as the only parameter, in which case all deferrals are removed (None acts as a reset option).

#### **delete**

Returns the output of  $delete(\ldots)$  after having applied the delayed operation. Documentation for *delete*:

Deletes the records in the current QuerySet.

#### <span id="page-12-0"></span>**difference**(*\*other\_qs*)

Raises NotImplementedError.

**distinct**(*\*field\_names*)

Raises NotImplementedError. Documentation for *distinct*:

Returns a new QuerySet instance that will select only distinct results.

#### **earliest**(*field\_name=None*)

Returns the output of earliest  $(\ldots)$  after having applied the delayed operation.

#### **exclude**(*\*args*, *\*\*kwargs*)

Returns the a new delayed queryset with exclude(...) having been called on each of the component querysets.: Documentation for *exclude*:

Returns a new QuerySet instance with NOT (args) ANDed to the existing set.

#### **exists**

Returns the output of  $exists (...)$  after having applied the delayed operation.

**extra**(*select=None*, *where=None*, *params=None*, *tables=None*, *order\_by=None*, *se-*

*lect\_params=None*)

Returns the a new delayed queryset with  $ext{ext}(...)$  having been called on each of the component querysets.: Documentation for *extra*:

Adds extra SQL fragments to the query.

#### **filter**(*\*args*, *\*\*kwargs*)

Returns the a new delayed queryset with  $filter(\ldots)$  having been called on each of the component querysets.: Documentation for *filter*:

Returns a new QuerySet instance with the args ANDed to the existing set.

#### **first**

Returns the output of first(...) after having applied the delayed operation. Documentation for *first*:

Returns the first object of a query, returns None if no match is found.

#### **get**(*\*args*, *\*\*kwargs*)

Performs the query and returns a single object matching the given keyword arguments.

Note: We cannot use PostApplyMethod for this since that does additional filtering which does not work with querysets that have been "unioned" for example.

#### **get\_or\_create**(*defaults=None*, *\*\*kwargs*)

Raises NotImplementedError. Documentation for *get\_or\_create*:

Looks up an object with the given kwargs, creating one if necessary. Returns a tuple of (object, created), where created is a boolean specifying whether an object was created.

```
in_bulk(id_list=None)
```
Returns a dictionary mapping each of the given IDs to the object with that ID. If *id\_list* isn't provided, the entire [DelayedQuerySet](#page-10-2) is evaluated.

#### **intersection**(*\*other\_qs*)

Raises NotImplementedError.

#### **iterator**

Returns the output of  $i$ terator( $\dots$ ) after having applied the delayed operation. Documentation for *iterator*:

An iterator over the results from applying this QuerySet to the database.

#### <span id="page-13-0"></span>**last**

Returns the output of last(...) after having applied the delayed operation. Documentation for *last*:

Returns the last object of a query, returns None if no match is found.

#### **latest**(*field\_name=None*)

Returns the output of latest (...) after having applied the delayed operation.

#### **model**

Returns the model class for the [DelayedQuerySet](#page-10-2).

#### **none**

Returns the a new delayed queryset with none(...) having been called on each of the component querysets.: Documentation for *none*:

Returns an empty QuerySet.

#### **only**(*\*fields*)

Returns the a new delayed queryset with  $\text{only}(\ldots)$  having been called on each of the component querysets.: Documentation for *only*:

Essentially, the opposite of defer. Only the fields passed into this method and that are not already specified as deferred are loaded immediately when the queryset is evaluated.

#### **order\_by**(*\*field\_names*)

Returns a new DelayedQuerySet` instance with the ordering changed.

Note: We need to have a custom implementation for this because we want to change the ordering of the final queryset, not just the ordering within each component queryset.

#### **ordered**

Returns True if the  $DelayedQuerySet$  is ordered – i.e. has an order\_by() clause.

#### Return type bool

#### **prefetch\_related**(*\*lookups*)

Returns the a new delayed queryset with prefetch\_related(...) having been called on the first component queryset, while the rest remain unchanged. Documentation for *prefetch\_related*:

Returns a new QuerySet instance that will prefetch the specified Many-To-One and Many-To-Many related objects when the QuerySet is evaluated.

When prefetch\_related() is called more than once, the list of lookups to prefetch is appended to. If prefetch\_related(None) is called, the list is cleared.

#### **query**

```
raw(raw_query, params=None, translations=None, using=None)
```
Returns the output of  $raw(\ldots)$  after having applied the delayed operation.

#### **reverse**()

Reverses the ordering of the [DelayedQuerySet](#page-10-2).

Note: We need to have a custom implementation for this because we want to reverse the ordering of the final queryset, not just the ordering within each component queryset.

#### **select\_for\_update**(*nowait=False*, *skip\_locked=False*)

Raises NotImplementedError. Documentation for *select\_for\_update*:

Returns a new QuerySet instance that will select objects with a FOR UPDATE lock.

#### <span id="page-14-3"></span>**select\_related**(*\*fields*)

Returns the a new delayed queryset with select\_related(...) having been called on each of the component querysets.: Documentation for *select\_related*:

Returns a new QuerySet instance that will select related objects.

If fields are specified, they must be ForeignKey fields and only those related objects are included in the selection.

If select related(None) is called, the list is cleared.

```
union(*other_qs, **kwargs)
```
Raises NotImplementedError.

#### **update**(*\*\*kwargs*)

Raises NotImplementedError. Documentation for *update*:

Updates all elements in the current QuerySet, setting all the given fields to the appropriate values.

#### **update\_or\_create**(*defaults=None*, *\*\*kwargs*)

Raises NotImplementedError. Documentation for *update\_or\_create*:

Looks up an object with the given kwargs, updating one with defaults if it exists, otherwise creates a new one. Returns a tuple (object, created), where created is a boolean specifying whether an object was created.

#### **using**(*alias*)

Returns the a new delayed queryset with  $using(\ldots)$  having been called on each of the component querysets.: Documentation for *using*:

Selects which database this QuerySet should execute its query against.

#### **values**(*\*fields*, *\*\*expressions*)

Returns the a new delayed queryset with values(...) having been called on each of the component querysets.:

#### **values\_list**(*\*fields*, *\*\*kwargs*)

Returns the a new delayed queryset with values list  $(\ldots)$  having been called on each of the component querysets.:

<span id="page-14-0"></span>**class** django\_delayed\_union.**DelayedUnionQuerySet**(*\*querysets*, *\*\*kwargs*) Bases: [django\\_delayed\\_union.base.DelayedQuerySet](#page-10-2)

#### **distinct**()

Returns a new [DelayedUnionQuerySet](#page-14-0) instance that will select only distinct results.

#### **update**(*\*\*kwargs*)

Updates all elements in the component querysets, setting all the given fields to the appropriate values. Returns the total number of (not-necessarily distinct) rows updated.

#### <span id="page-14-1"></span>**class** django\_delayed\_union.**DelayedIntersectionQuerySet**(*\*querysets*) Bases: [django\\_delayed\\_union.base.DelayedQuerySet](#page-10-2)

#### **distinct**()

Returns a new [DelayedIntersectionQuerySet](#page-14-1) instance that will select only distinct results.

#### <span id="page-14-2"></span>**class** django\_delayed\_union.**DelayedDifferenceQuerySet**(*\*querysets*) Bases: [django\\_delayed\\_union.base.DelayedQuerySet](#page-10-2)

#### **distinct**()

Returns a new [DelayedDifferenceQuerySet](#page-14-2) instance that will select only distinct results.

## **Contributing**

<span id="page-16-0"></span>Contributions are welcome, and they are greatly appreciated! Every little bit helps, and credit will always be given.

### <span id="page-16-1"></span>**5.1 Bug reports**

When [reporting a bug](https://github.com/roverdotcom/django-delayed-union/issues) please include:

- Your operating system name and version.
- Any details about your local setup that might be helpful in troubleshooting.
- Detailed steps to reproduce the bug.

### <span id="page-16-2"></span>**5.2 Documentation improvements**

We could always use more documentation, whether as part of the official docs, in docstrings, or even on the web in blog posts, articles, and such.

### <span id="page-16-3"></span>**5.3 Feature requests and feedback**

The best way to send feedback is to file an issue at [https://github.com/roverdotcom/django-delayed-union/issues.](https://github.com/roverdotcom/django-delayed-union/issues)

If you are proposing a feature:

- Explain in detail how it would work.
- Keep the scope as narrow as possible, to make it easier to implement.
- Code contributions are always welcome :)

### <span id="page-17-0"></span>**5.4 Development**

To set up *django-delayed-union* for local development:

- 1. Fork [django-delayed-union](https://github.com/roverdotcom/django-delayed-union) (look for the "Fork" button).
- 2. Clone your fork locally:

git clone git@github**.**com:your\_name\_here**/**django**-**delayed**-**union**.**git

3. Create a branch for local development:

```
git checkout -b name-of-your-bugfix-or-feature
```
Now you can make your changes locally.

4. When you're done making changes, run all the checks, doc builder and spell checker with [tox](http://tox.readthedocs.io/en/latest/install.html) one command:

tox

5. Commit your changes and push your branch to GitHub:

```
git add .
git commit -m "Your detailed description of your changes."
git push origin name-of-your-bugfix-or-feature
```
6. Submit a pull request through the GitHub website.

### **5.4.1 Pull Request Guidelines**

If you need some code review or feedback while you're developing the code just make the pull request.

For merging, you should:

- [1](#page-17-1). Include passing tests (run  $\text{tox}$ )<sup>1</sup>.
- 2. Update documentation when there's new API, functionality etc.
- 3. Add a note to CHANGELOG.rst about the changes.
- 4. Add yourself to AUTHORS.rst.

### **5.4.2 Tips**

To run a subset of tests:

```
tox -e envname -- py.test -k test_myfeature
```
To run all the test environments in *parallel* (you need to pip install detox):

detox

It will be slower though . . .

<span id="page-17-1"></span><sup>&</sup>lt;sup>1</sup> If you don't have all the necessary python versions available locally you can rely on Travis - it will [run the tests](https://travis-ci.org/roverdotcom/django-delayed-union/pull_requests) for each change you add in the pull request.

Authors

<span id="page-18-0"></span>• Mike Hansen - <https://www.rover.com/>

### Changelog

## <span id="page-20-1"></span><span id="page-20-0"></span>**7.1 0.1.4 (2019-10-19)**

- Added query property to delayed querysets.
- Fixed bug with count() and select\_related() in MySQL
- Added tests for Django 3.0

### <span id="page-20-2"></span>**7.2 0.1.3 (2019-04-24)**

• Added tests for Django 2.2

## <span id="page-20-3"></span>**7.3 0.1.2 (2018-12-14)**

• Added support for nested unions and intersections

### <span id="page-20-4"></span>**7.4 0.1.1 (2018-07-16)**

• Cached the queryset generated after applying the delayed operation.

### <span id="page-20-5"></span>**7.5 0.1.0 (2018-03-14)**

• First release on PyPI.

Indices and tables

- <span id="page-22-0"></span>• genindex
- modindex
- search

Python Module Index

<span id="page-24-0"></span>d

django\_delayed\_union, [11](#page-14-0) django\_delayed\_union.base, [7](#page-10-1)

# Index

<span id="page-26-0"></span>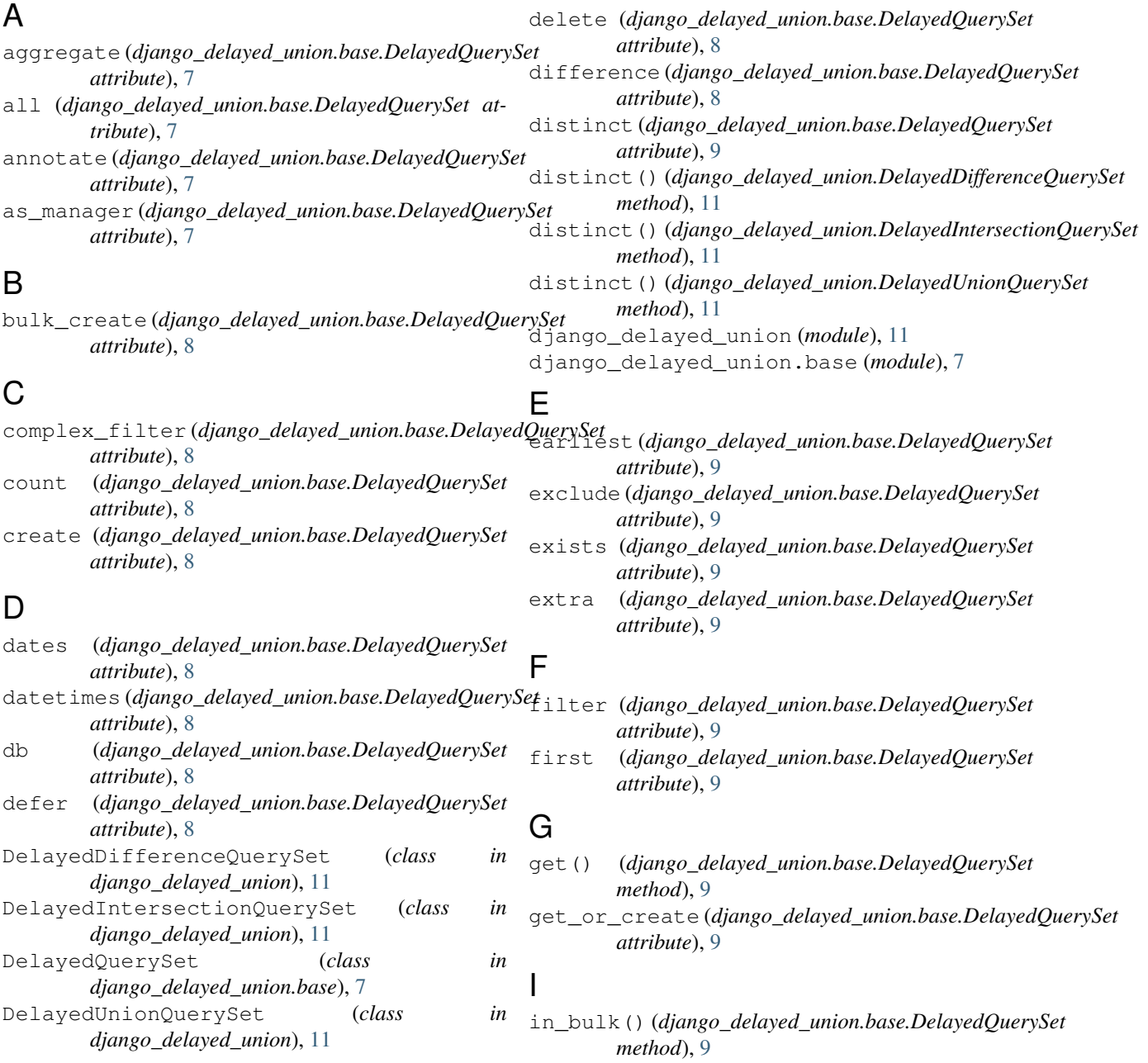

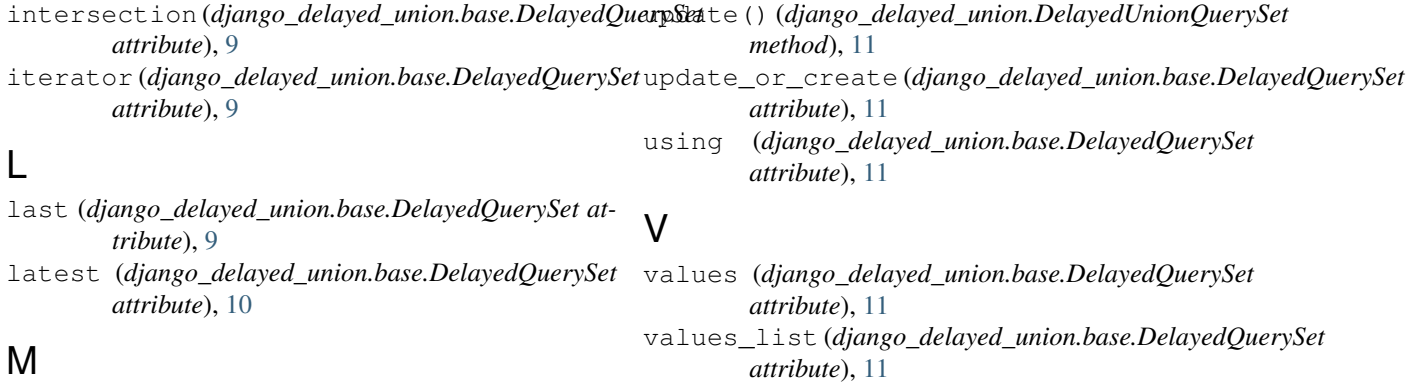

### **IVI**

model (*django\_delayed\_union.base.DelayedQuerySet attribute*), [10](#page-13-0)

### N

none (*django\_delayed\_union.base.DelayedQuerySet attribute*), [10](#page-13-0)

## O

only (*django\_delayed\_union.base.DelayedQuerySet attribute*), [10](#page-13-0) order\_by() (*django\_delayed\_union.base.DelayedQuerySet method*), [10](#page-13-0) ordered (*django\_delayed\_union.base.DelayedQuerySet*

*attribute*), [10](#page-13-0)

### P

prefetch\_related (*django\_delayed\_union.base.DelayedQuerySet attribute*), [10](#page-13-0)

## Q

query (*django\_delayed\_union.base.DelayedQuerySet attribute*), [10](#page-13-0)

## R

raw (*django\_delayed\_union.base.DelayedQuerySet attribute*), [10](#page-13-0) reverse() (*django\_delayed\_union.base.DelayedQuerySet method*), [10](#page-13-0)

# S

select\_for\_update (*django\_delayed\_union.base.DelayedQuerySet attribute*), [10](#page-13-0) select\_related (*django\_delayed\_union.base.DelayedQuerySet attribute*), [10](#page-13-0)

## $\cup$

union (*django\_delayed\_union.base.DelayedQuerySet attribute*), [11](#page-14-3) update (*django\_delayed\_union.base.DelayedQuerySet attribute*), [11](#page-14-3)